# **Speed up your local development**

**By Alejandro Moreno @morenodotnet - [alexmoreno.net](http://alexmoreno.net)**

#### **TOC**

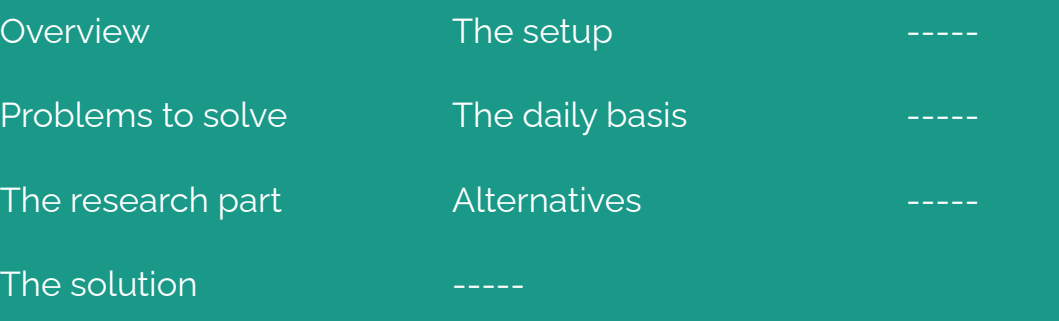

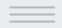

#### <span id="page-2-0"></span>**Overview**

**Speed up your local development with an (old) remote workstation**

<https://www.alexmoreno.net/speed-your-local-development-old-remote-workstation/>

**DISCLAIMERS**:

- Notes -> Article -> talk
- Kids may happen

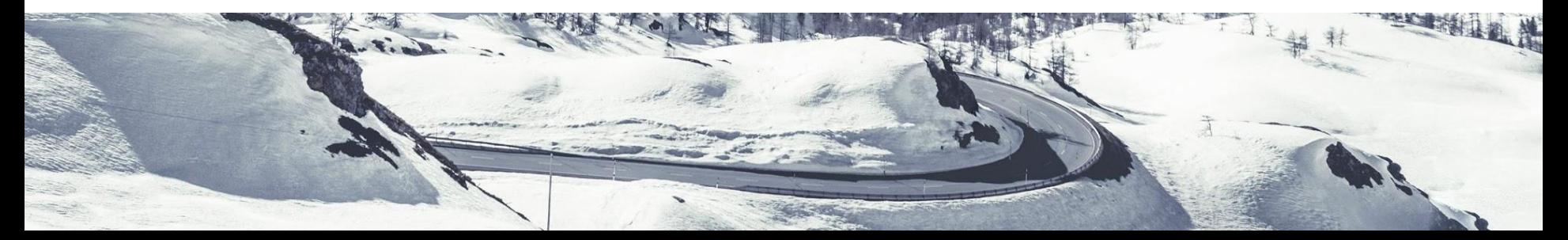

#### **The problem to solve**

- Our laptops degrade over time, loss of **performance**, ...
- We get more resource demanding

...

From Apache, mysql, to Docker, heavy IDE,

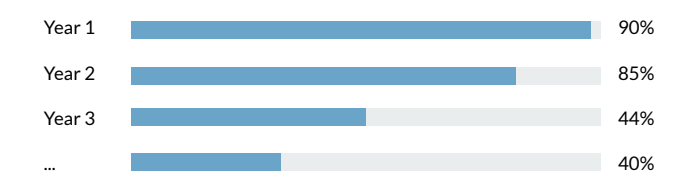

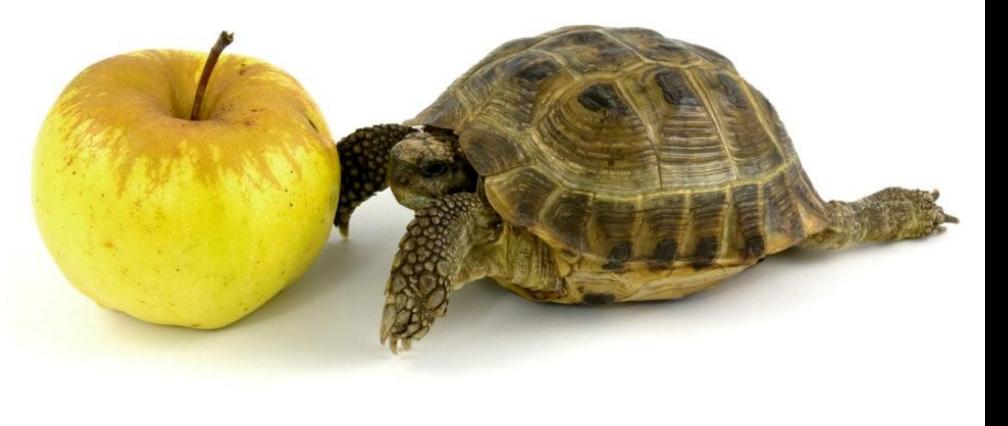

### **The problem to solve**

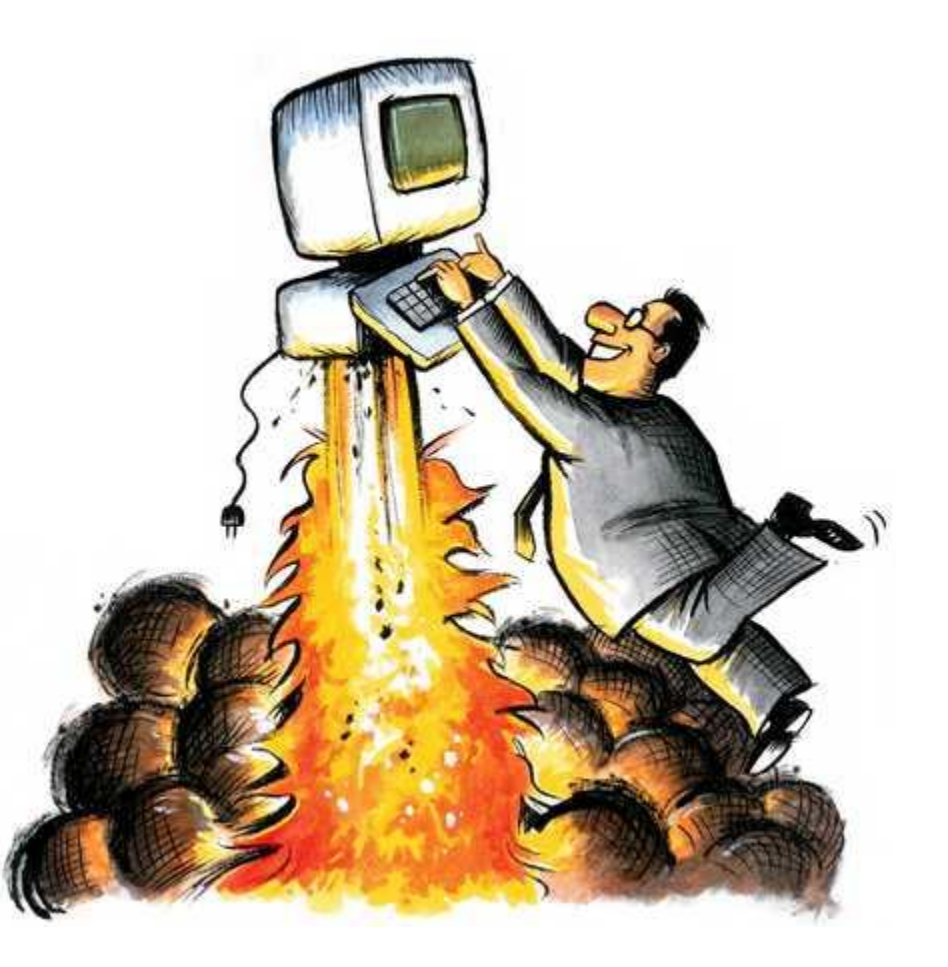

#### <span id="page-5-0"></span>**What are the options**

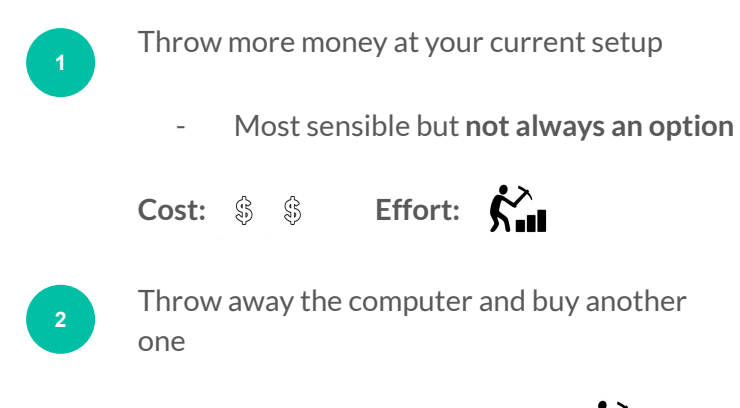

**Cost:**  $\$\$   $\$\$   $\$\$   $\$$  **Effort:**  $\bigwedge_{i=1}^{N}$ 

**3** Use a remote server (**continue watching**) Cost:  $\oint$  Effort:  $\oint_{\text{rel}}^{\lambda} \oint_{\text{rel}}^{\lambda} \oint_{\text{rel}}^{\lambda} \oint_{\text{rel}}^{\lambda}$ 

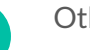

**4**

#### Others?

- AWS
- DigitalOcean, …

 $*$ Cost:  $\circledast$   $*$  Effort:  $\mathbf{\hat{K}}$ ,  $\mathbf{\hat{K}}$ ,  $\mathbf{\hat{K}}$ ,  $\mathbf{\hat{K}}$ ,

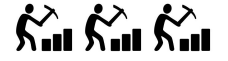

\* With remarks

#### **Research**

Search for:

the control of the control of the

- Workstations
- Refurbished computers
- Company retired computers

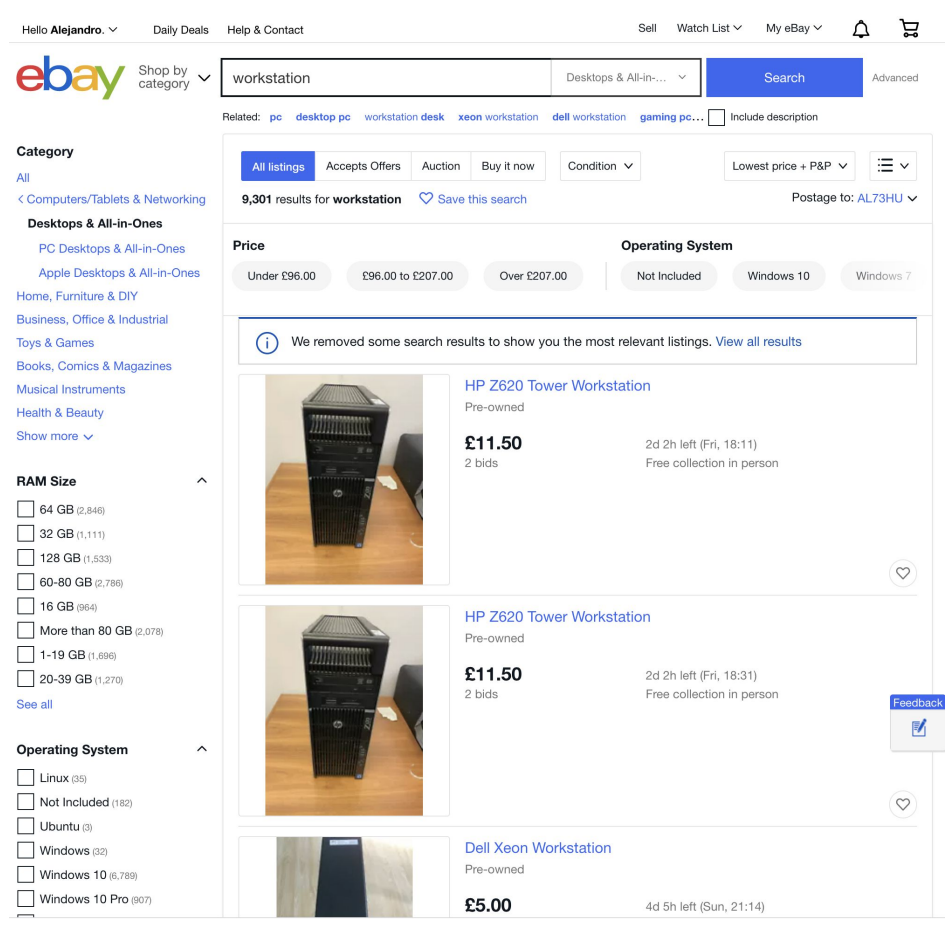

## **The (my) solution**

- Dell Precision T5500

#### **Why**

- Cheap (<>100£)
- Plenty available
- Extensible (RAM, 2nd processor)

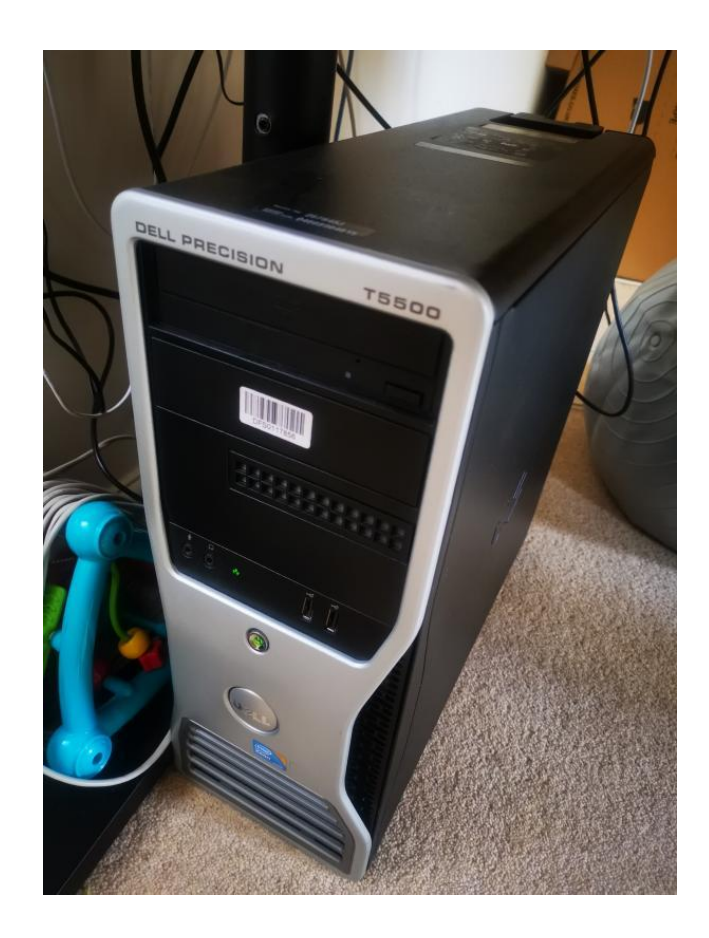

### **Extensibility**

- RAM

and the control of the

PC3-10600R **PC3-8500R Select a Speed** 4GB **8GB Select a Size** 8GB 8GB 8GB **BUY KIT** 3 x 8GB \$44.99 24GB Kit 8GB **8GB** 8GB **8GB** 8GB 8GB **BUY KIT**  $6 \times 8GB$ \$89.99 48GB Kit 8GB 8GB 8GB **8GB** 8GB 8GB 8GB 8GB 8GB **BUY KIT**  $9 \times 8GB$ \$134.99 72GB Kit

 $\equiv$   $\equiv$ 

### **Extensibility**

- 2nd processor

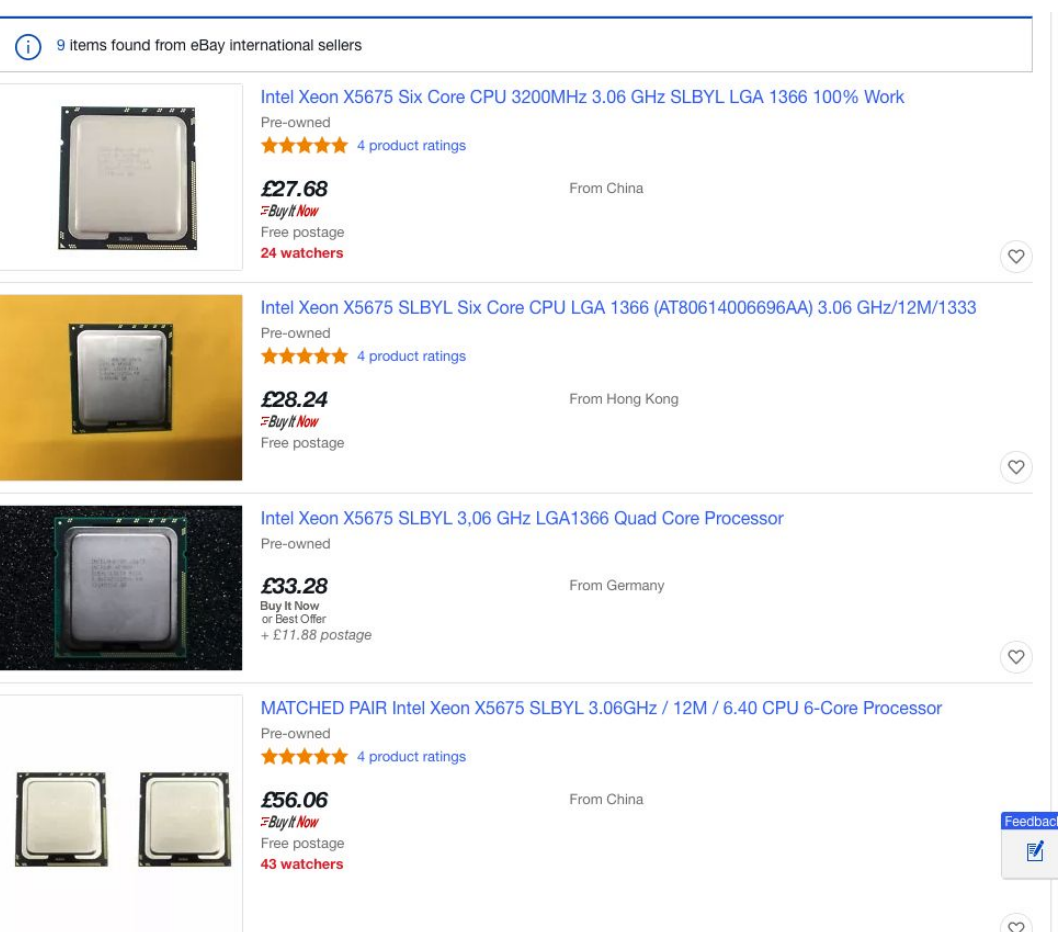

Hard Disk Size

0 GB

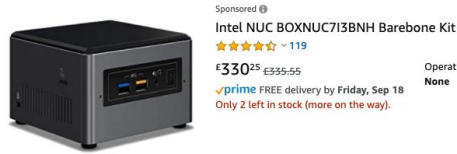

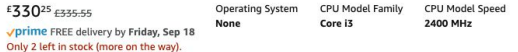

#### Sponsored @

 $17$ 

Intel NUC Barebone Mini PC Kit (i3-8109U, Intel Iris Plus Graphics 655, Dual Channel DDR4-2400 SO-DIMM, Gigabit LAN)

#### ★★★★☆ >21

★★★★☆ ~119

£24899 prime FREE delivery by Thursday,

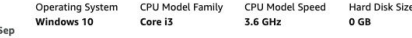

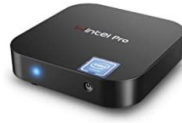

**查查查查**☆ × 225 Operat Window

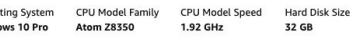

 $\bullet$ 

Intel NUC Barebone Mini PC Kit (i3-8109U, Intel Iris Plus Graphics 655, Dual Channel DDR4-2400 SO-DIMM, Gigabit LAN)

#### ★★★★☆ >21 £24899

**Operating System** CPU Model Family **CPU Model Speed Hard Disk Size** Windows 10 Core i3 3.6 GHz 0 GB prime FREE delivery by Thursday, Sep

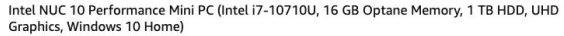

Operating System CPU Model Family CPU Model Speed **Hard Disk Size** 

Core i7 4.7 GHz  $\bullet$ 

#### **Alternatives**

#### **NUC**  $\overline{a}$

Expensive (compared to old workstation) Not as extensible

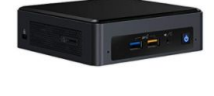

Mini PC, Intel x5-Z8350 HD Graphics Desktop Computer, Windows 10 Pro 64-bit, DDR3L 2GB/32GB eMMC, Built-in Dual WiFi 2.4G /5.0G /BT 4.0

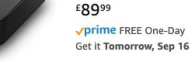

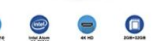

£75378

**vprime FREE One-Day** Get it Tomorrow, Sep 16 Only 4 left in stock (more on the way) Windows 10

### **Alternatives**

**Raspberries** 

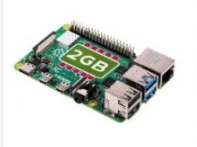

#### Raspberry Pi 4 Model B 2GB

£34.00 The Pi Hut 98% positive (2,751) Compare prices from 20+ shops

\*\*\*\*\* 4.345 product reviews Raspberry PI 4 B 2G Computer Board. Features one of the newest member of the fourth-generation. Is a high-performance general ... Raspberry Pi · Single-board · 2 GB RAM · Quad-core · HDMI · 1.5 GHz CPU Other capacity options: 1GB 4GB 8GB

Raspberry Pi Zero

£4.80 pimoroni.com 99% positive (1,710)

\*\*\*\*\* 10 product reviews

The Raspberry PI Zero is half the size of a Model A+, with twice the utility. A tiny Raspberry Pi that's affordable enough for ... Raspberry Pi · 512 MB RAM · 1 GHz CPU

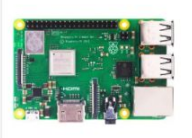

Raspberry Pi 3 Model B+ - Single-board computer - Broadcom BCM2837B0 1.4 GHz - RAM 1 GB - 802.11a/b/g/n/ac, Bluetooth 4.2

#### £34.00 The Pi Hut 98% positive (2,751) Compare prices from 5+ shops

**★★★★★ 1.991 product reviews** 

Raspberry Pi 3B+ Board Only The Raspberry Pi 3 Model B+ boasting a 64-bit quad core processor running at 1.4GHz, dual-band 2 ... Raspberry Pi · Single-board · 1 GB RAM · Windows · Quad-core · HDMI · 1.4 GHz CPU

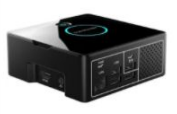

Element14 Raspberry Pi Desktop Kit | PI-DESKTOP

£47.99 CPC 91% positive seller rating Compare prices from 2 shops

**★★★★** 114 product reviews

Introducing a revolutionary set of accessories to help you to convert your Raspberry Pi 2/3 into a functional desktop computer ...

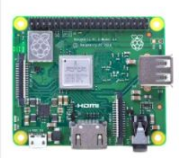

#### Raspberry Pi 3 Model A+

£23.00 The Pi Hut 98% positive (2.751)

★★★★★ 109 product reviews

A flexible Raspberry Pi A+ - Superb for young people learning about computer programming - Build an electronics project using ... Raspberry Pi · 256 MB RAM · 1.4 GHz CPU

### Step o. Cable al the things

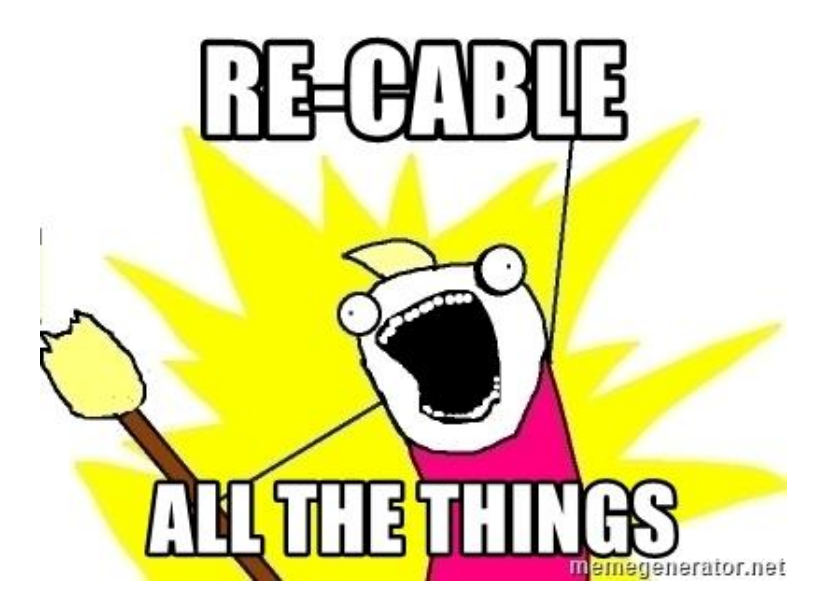

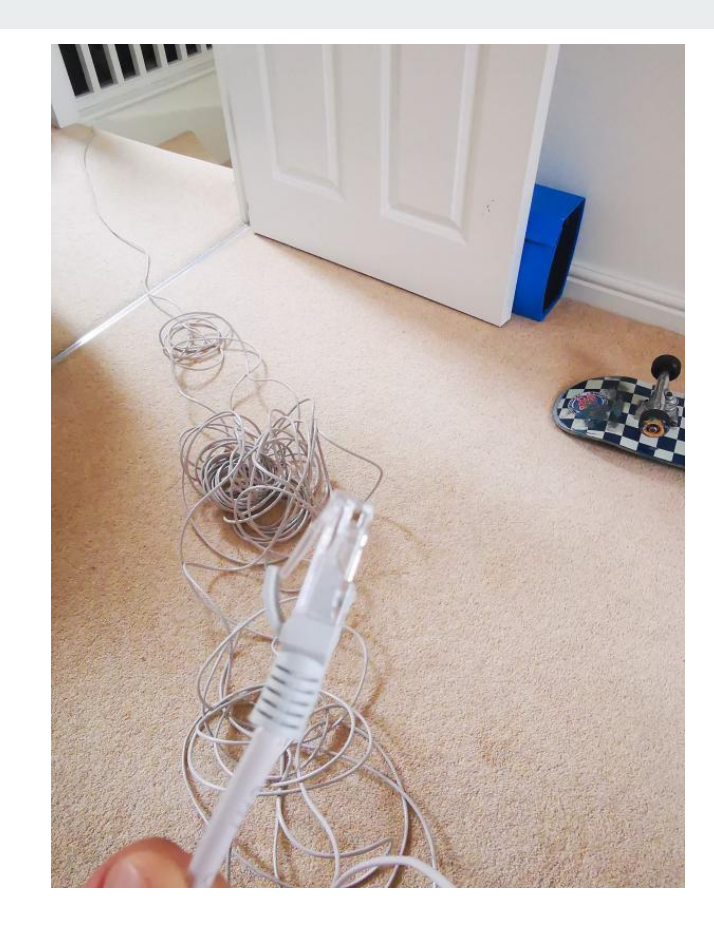

### Ooops

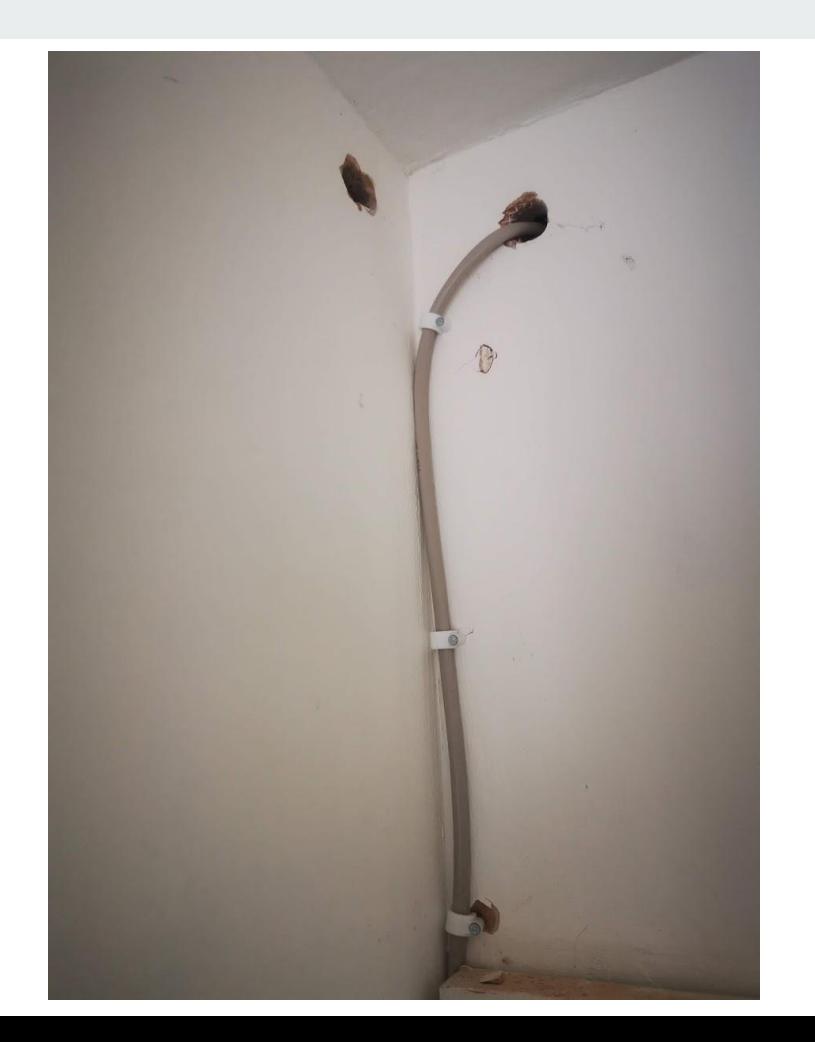

## **Configuring the machine**

- Choose the right distribution (something light, ie: Lubuntu)
- **- Mint**
- Basic services (ssh, docker, ddev, lando, ...)
- **- Ssh public key**
- Configure a (local) **fixed IP**
- Xwindows (do you really need it?)
- Make sure there is nothing else running that you don't need

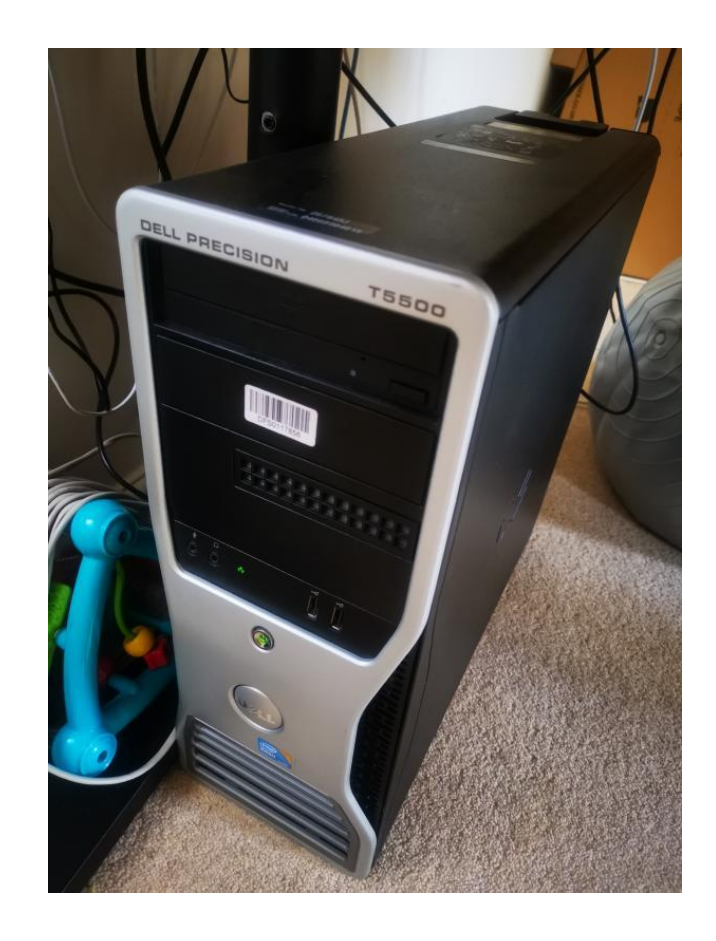

### **Configuring the "local local"**

- **- Hosts file**
- <https://osxfuse.github.io/>
- Shared File System

sshfs alex@sauron:/home/alex/projects/acquia/ /drupal sshfs alex@sauron:/home/alex/projects/personal/backup-sql sql-backups

sshfs alex@sauron:/home/alex/projects/acquia/alexplayground alexplayground sshfs alex@sauron:/home/alex/projects/personal/ddevblt/ddevblt ddevblt

### **Configuring the "local local"**

- Keep your local clean

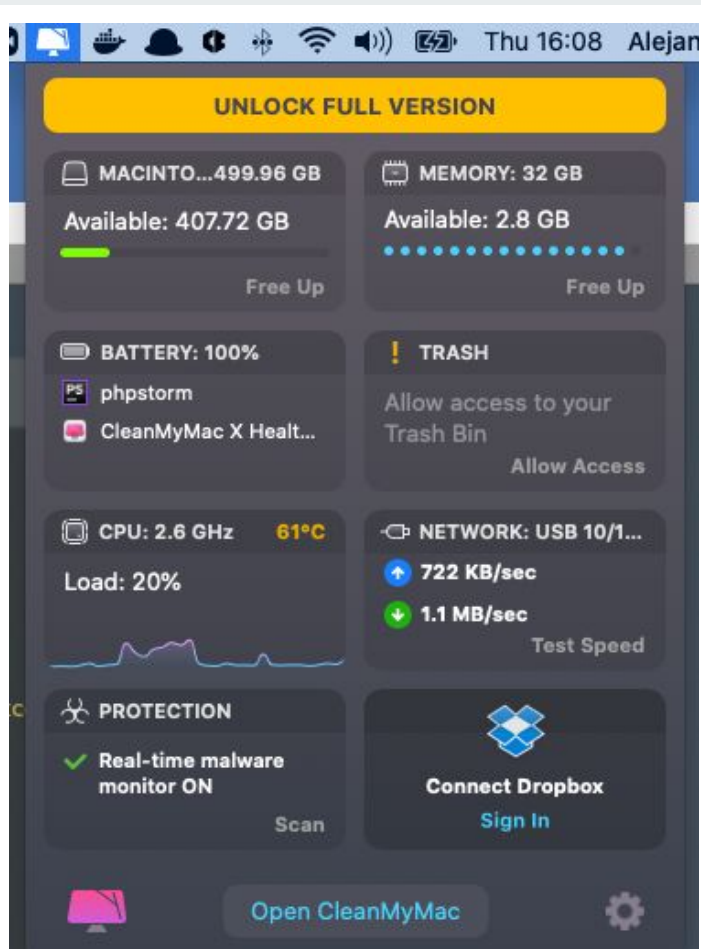

### **Sharing the services**

- DDEV
	- Per instance config
	- .ddev/config.yaml
- Lando
	- ~/.lando/config.yml
	- **- bindAddress: 0.0.0.0**
- DrupalVM
	- box/config.yml
	- vagrant public ip: "192.168.1.111"

name: amorenod9 type: drupal9 docroot: web php\_version: "7.3" webserver\_type: nginx-fpm router\_http\_port: "8888" router\_https\_port: "4432" xdebug\_enabled: false  $additional_hostnames: \Box$  $additional_fadns: \Box$ mariadb\_version: "10.3" provider: default use\_dns\_when\_possible: true

### **Remote desktop**

- Tightvnc  $\overline{\phantom{a}}$
- https://remotedesktop.google.com/  $\overline{\phantom{a}}$ 
	- Use for heavy apps? Slack, zoom, ...

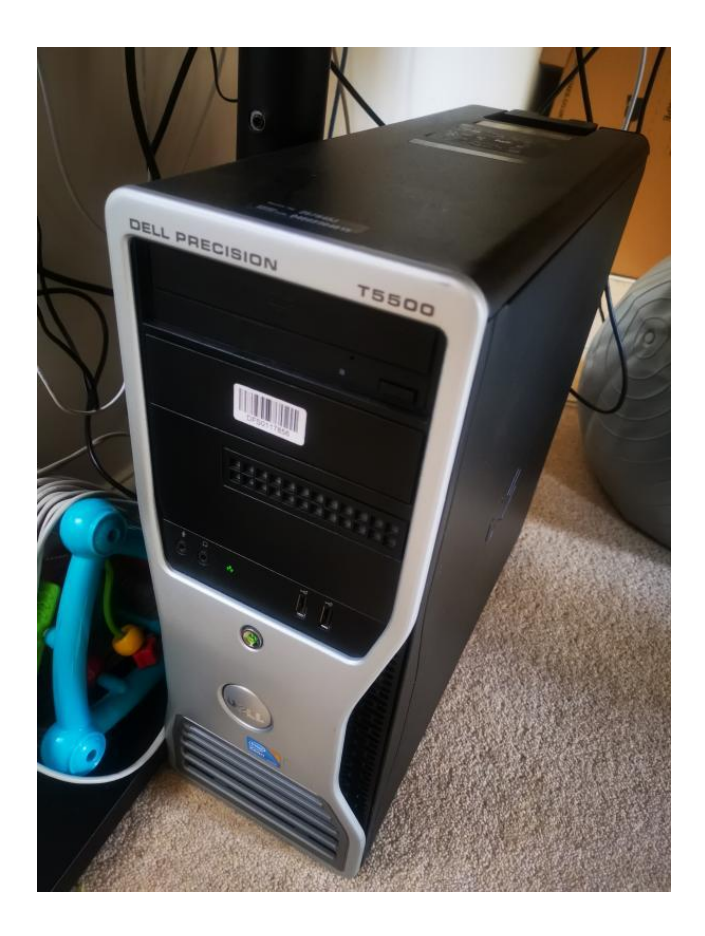

#### **IDE (Remote or local?**

- Sshfs
	- Automate
- Alternatives
	- NFS

Others:

- <https://theia-ide.org/>(Remote IDE)

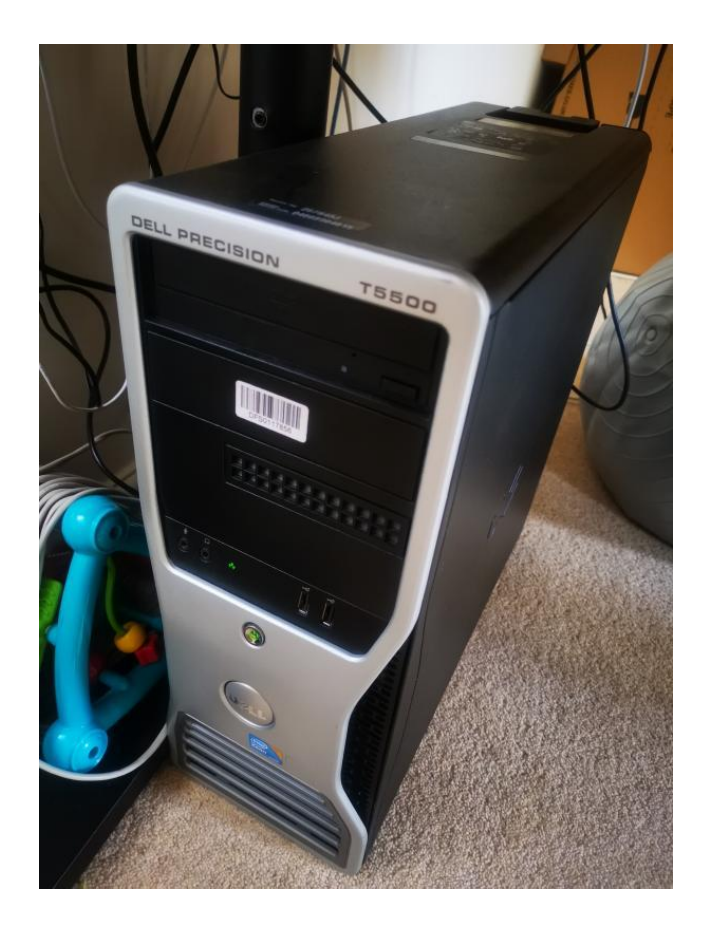

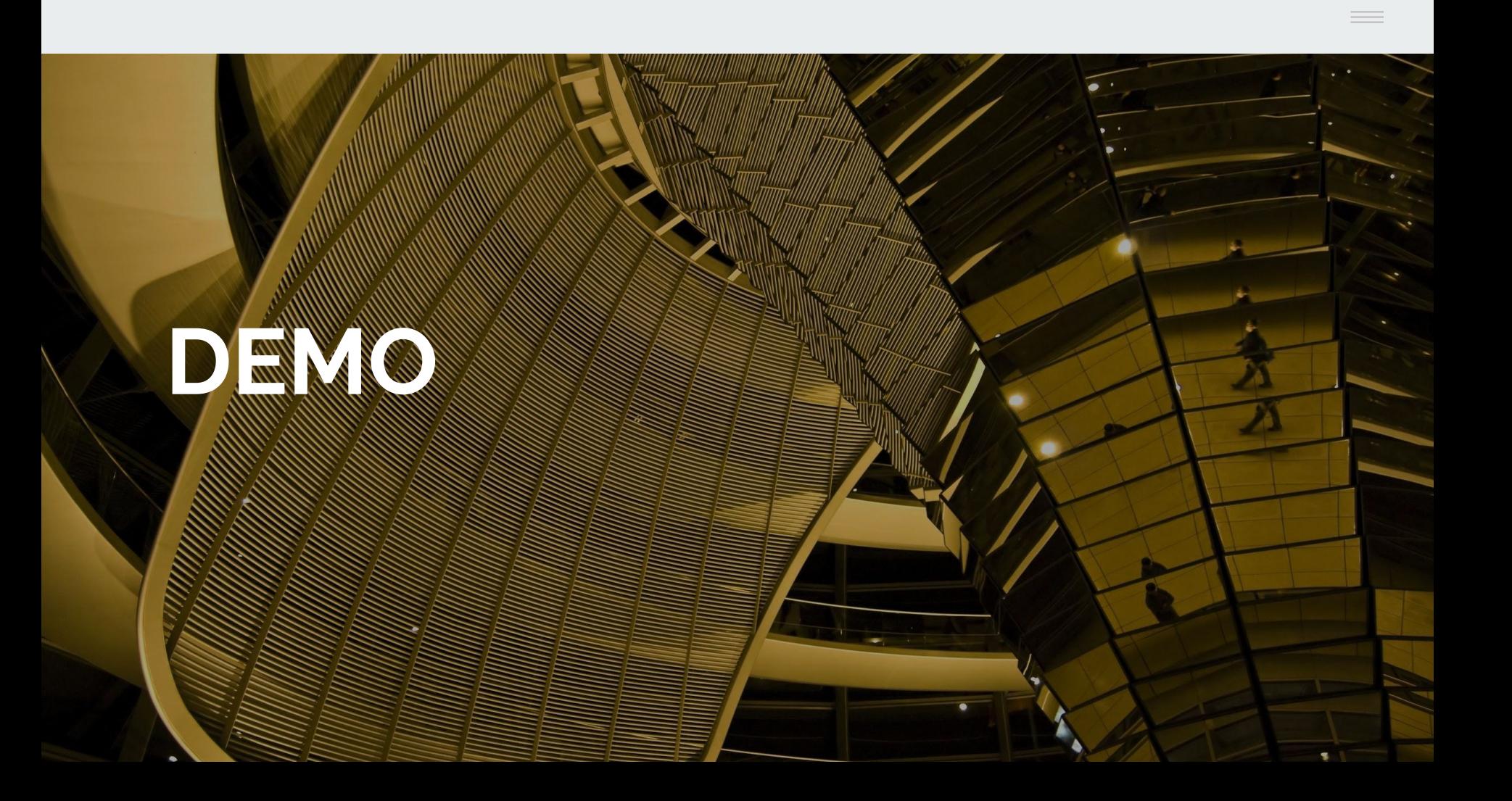

#### **What now**

- More RAM
- NFS
- Theia IDE

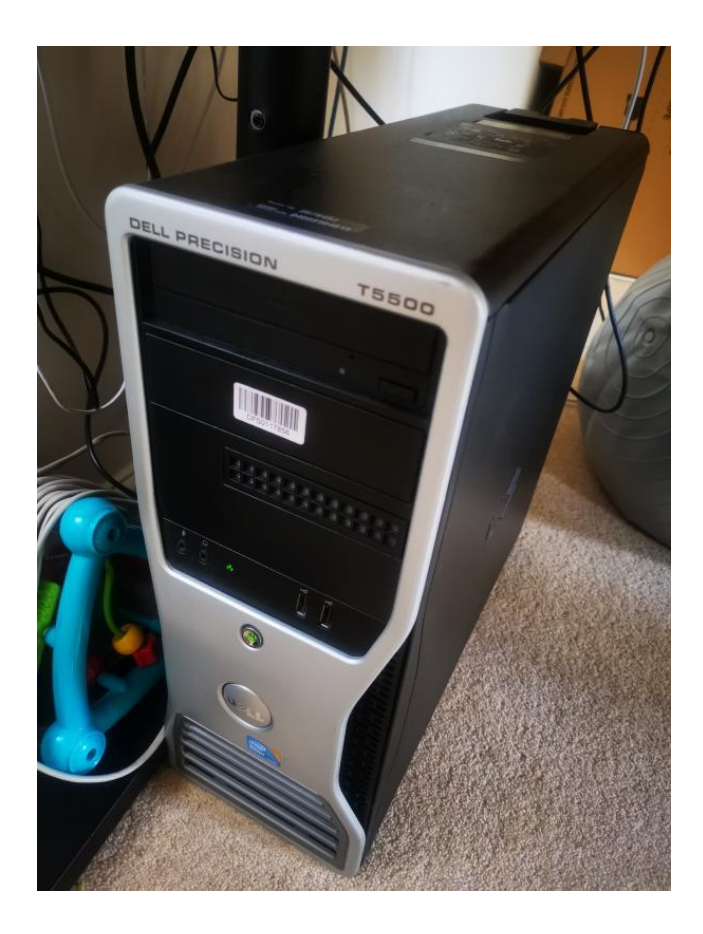

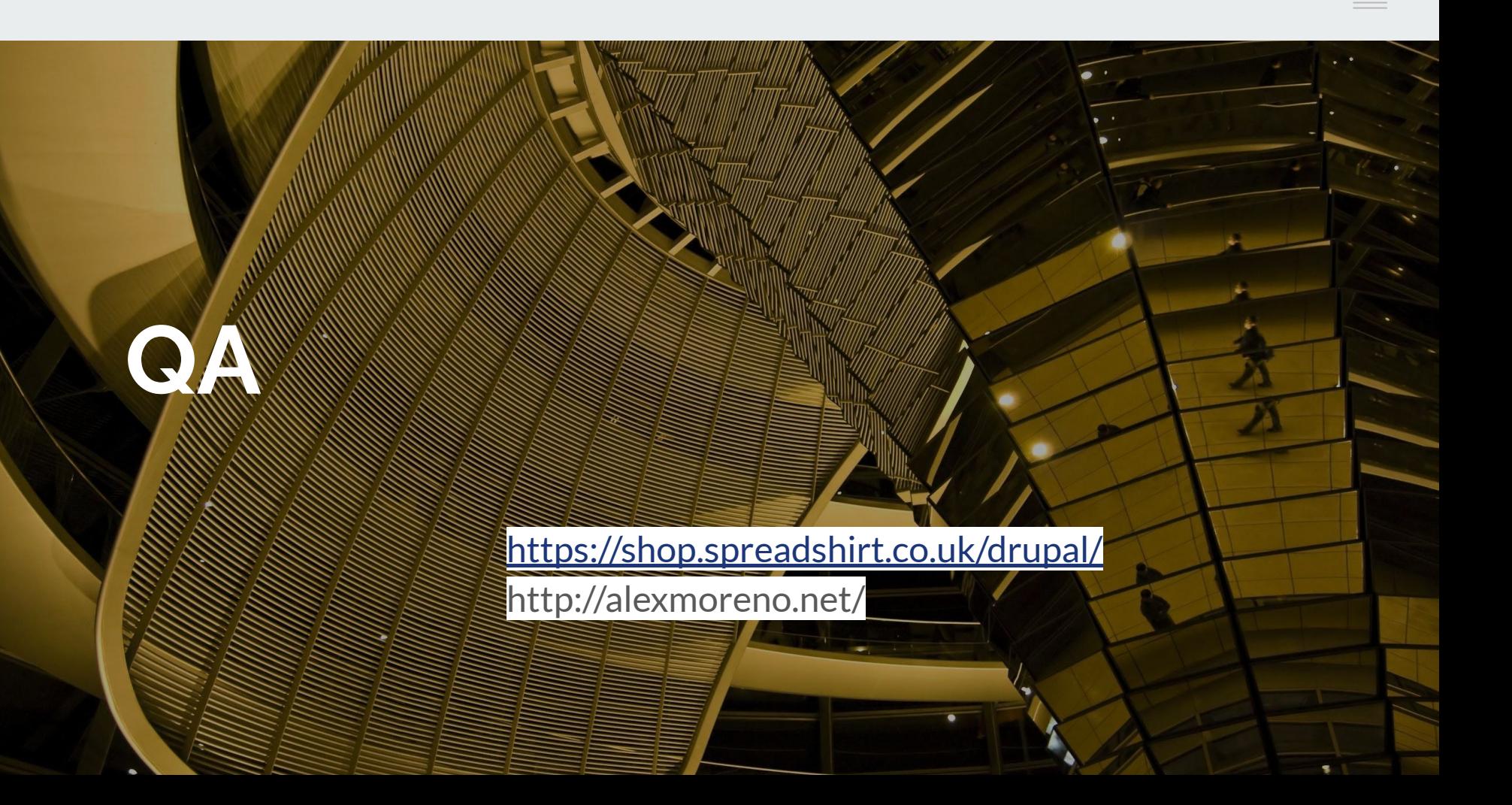

# **Thank you.**